response to ethanol

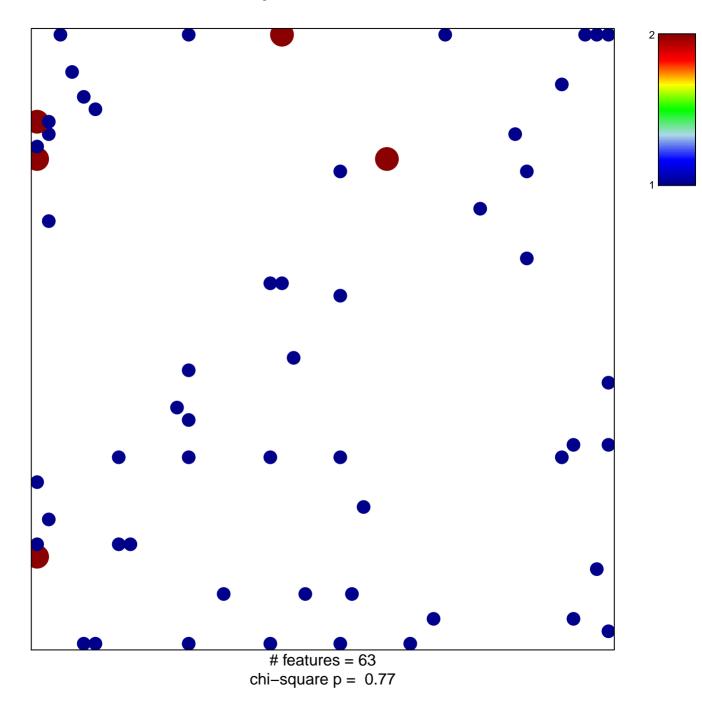

## response to ethanol

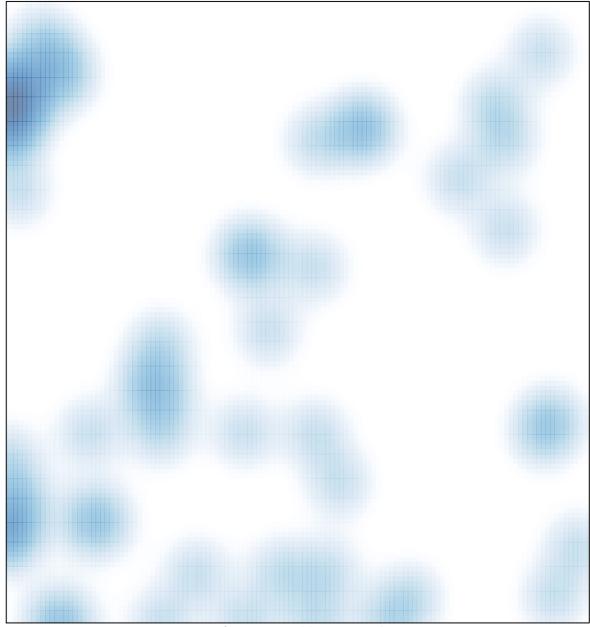

# features = 63, max = 2